**Welcome Welcome to the ccTLD Workshop Workshop**

> **15-19 September 2008 Amsterdam, Netherlands Amsterdam, Netherlands**

> > Amsterdam, September 2008 **Internet**  $\left( \frac{1}{2} \right)^2$ , 1

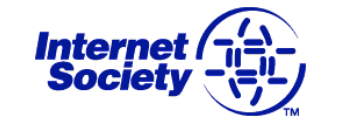

## **Apologies from Mirjam Kühne**

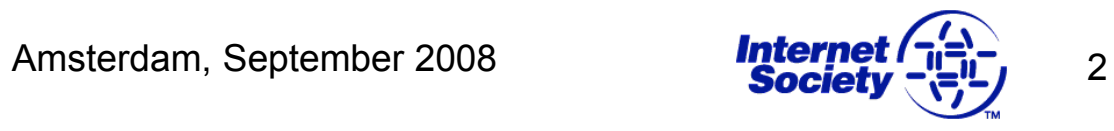

## **Intro: Daniel Karrenberg**

- Chief Scientist  $@$  RIPE NCC
- $\cdot$  Born and raised in Düsseldorf, DE
- Live in NL for  $20+$  years, married, 2 kids
- $\cdot$  Stuff I have done:
	- EUnet, RIPE NCC, (CENTR), NSD, dnsmon
- Stuff I am currently doing:
	- Measurements, "registration data history", "reg. data quality"
	- $-$  ISOC trustee (current chairman of the board)
	- $-$  Keep on learning and teaching

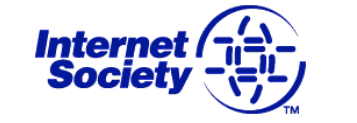

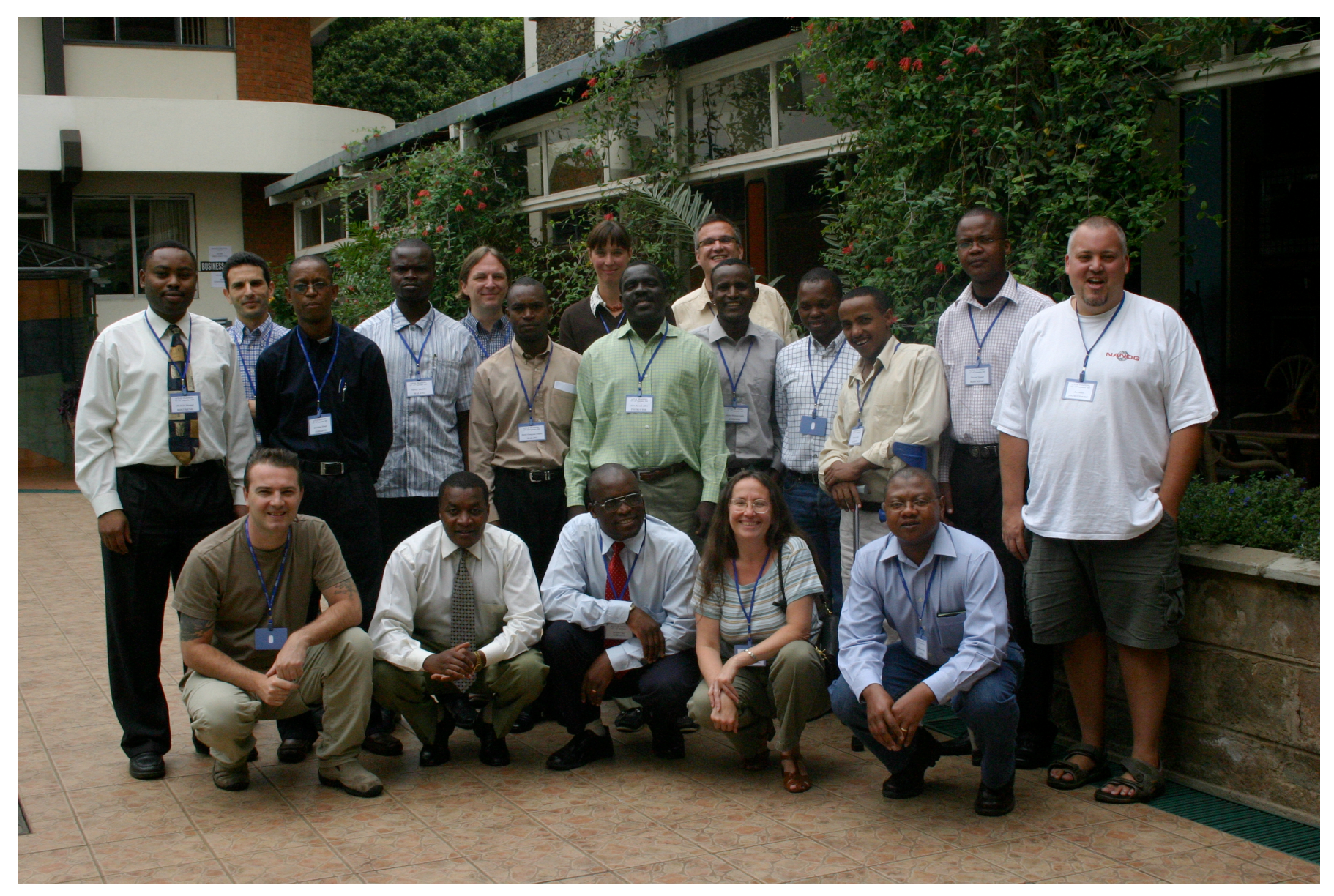

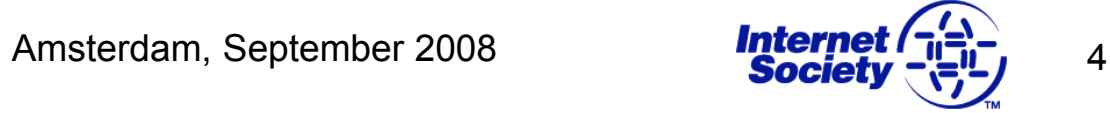

## **Thanks! Thanks!**

- $\cdot$  RIPE NCC for hosting the Training
	- Special thanks to everyone at RIPE NCC Special thanks to everyone at RIPE NCC who helped to make this event possible.
	- $-$  Emil you are a hero !

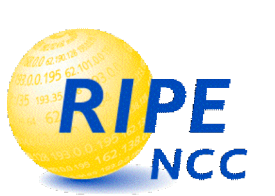

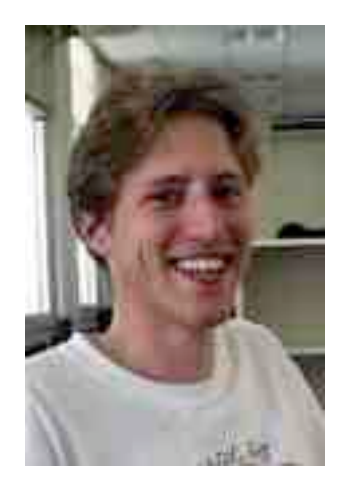

• Many thanks also to SIDN for sponsoring the Welcome Social on Wednesday.

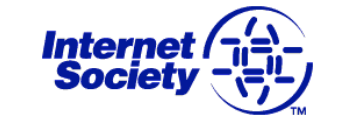

# **Participants (1) Participants (1)**

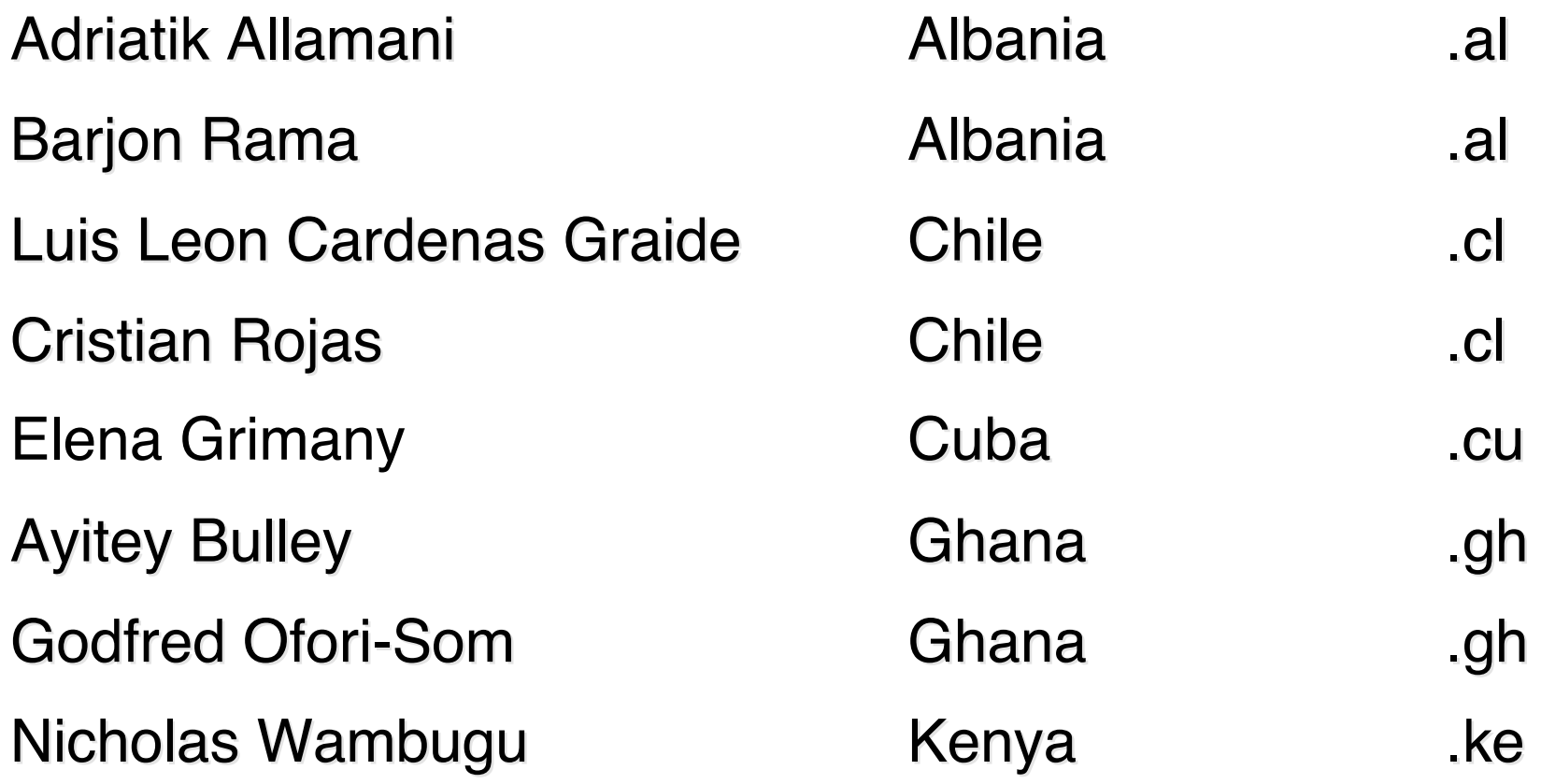

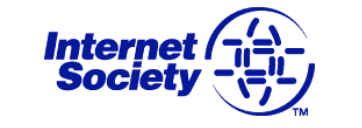

## **Participants (2) Participants (2)**

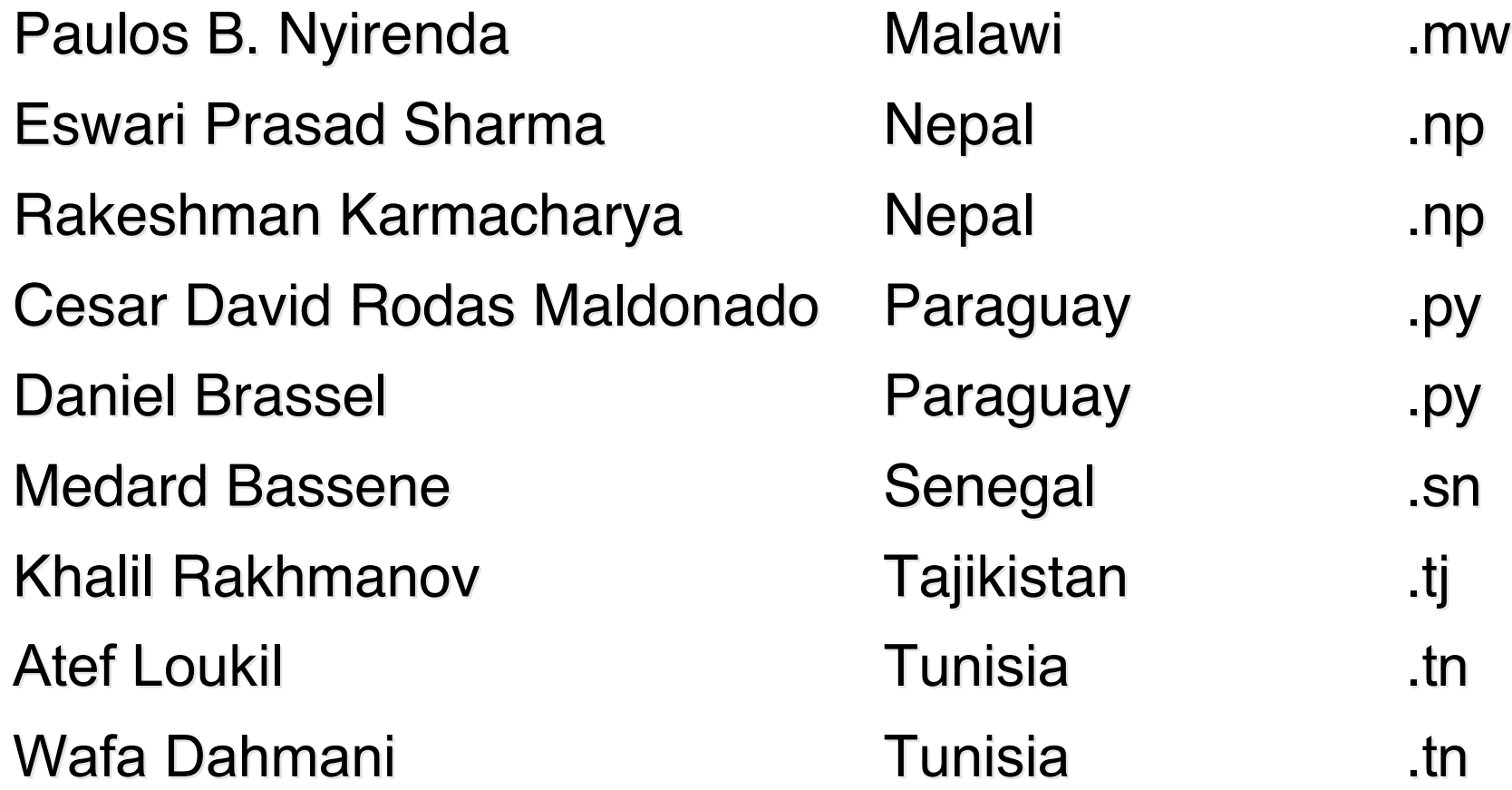

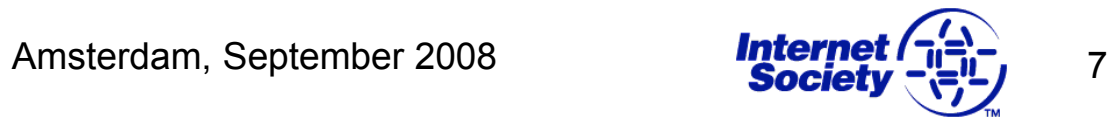

## **Mailing list Mailing list**

#### <cctld-ams-students@ws.edu.isoc.org>

Amsterdam, September 2008 **Internet (-1-1)** 8

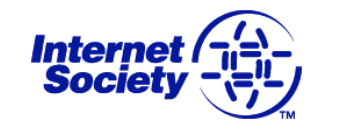

## **Instructors Instructors**

Jaap Akkerhuis NLnetLabs Hervey Allen NSRC John Crain ICANN Chris Evans ICANN Daniel Karrenberg RIPE NCC Olaf Kolkman NLnetLabs Duane Wessels Measurement Factory

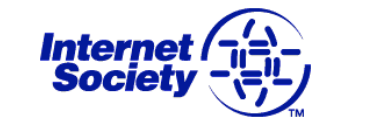

## **Schedule Schedule**

- 
- 09:00 10:45 Session I
- 
- 11:00 13:00 Session II
- 
- 14:00 15:45 Session III
- 
- 16:00 17:30 Session IV Session IV

08:30 - 09:00 Breakfast / RIPE NCC 10:45 - 11:00 10:45 - 11:00 Coffee break Coffee break 13:00 - 14:00 13:00 - 14:00 Lunch / RIPE NCC Lunch / RIPE NCC 15:45 - 16:00 15:45 - 16:00 Coffee break Coffee break

Amsterdam, September 2008 **Internet [ji]**, 10

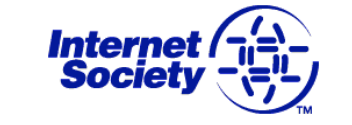

## **Agenda - Day 1 (Monday) (Monday)**

- Introduction, including ccTLD reports.
	- $-$  Reports to include:
		- What is in use (software/hardware solutions)
		- Structure / Domain structure
		- burning issues, what you need to crack next
- Building out your Registry [Hervey, Jaap, Daniel, John]
- **Registry Tools [Hervey, Jaap, others]** 
	- Demo what we can, discuss others, technical details

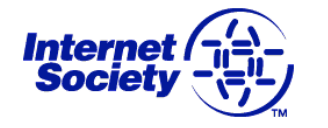

## **Agenda - Day 2 (Tuesday) (Tuesday)**

- Registry Tools cont.
- Network Monitoring/Management [Hervey]
	- Short intro/reminder Short intro/reminder
- DSC: DNS Server monitoring [Duane]
	- Install and configure Install and configure

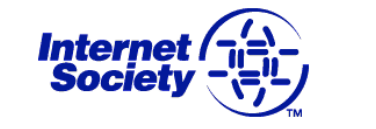

## **Agenda - Day3 (Wednesday) (Wednesday)**

- SLAs: Service Level Agreements [John]
	- How they differ for a registry How they differ for a registry
	- Unique issues (legal and technical) Unique issues (legal and technical)
- EPP: Extensible Provisioning Protocol [Jaap]
- Security as it pertains to DNSSEC  $[Herveyl]$ 
	- Review of Public/private keys Review of Public/private keys
	- Digital signatures

## **Agenda - Day 4 (Thursday) Agenda - Day 4 (Thursday)**

• DNSSEC [Olaf]

Amsterdam, September 2008 **Internet**  $\sqrt{2}$ 

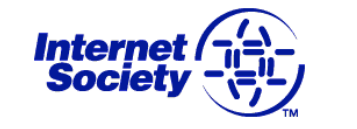

## **Agenda - Day 5 (Friday) Agenda - Day 5 (Friday)**

- DNSSEC [Olaf]
- Practical lab to resolve ccTLD issues [Everyone]
	- As needed As needed
- End of Workshop

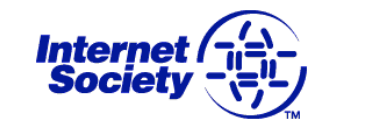

## **Your Opportunity to Network !**

- This is not a song and dance show to sit back and enjoy.
- It is not a slick course run by "instructor" instructors.
- But the instructors are leading experts, your unique chance !
- It is a *workshop:*
- Make friends, learn from each other!
- Network with each other and the instructors!
- (Make use of being at the RIPE NCC)

Amsterdam, September 2008 19 **Internet [Fig.** 16

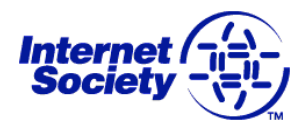

# **Internet Society (ISOC) Internet Society (ISOC)**

# **Recent Activities Recent Activities**

Mirjam Kühne ISOC

Amsterdam, September 2008 **10 Amster 19 February 17** 

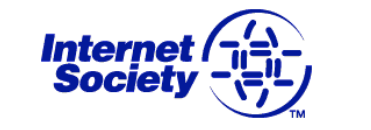

## **Overview Overview**

- What is ISOC?
	- $-$  Mission
	- $-$  Membership & Chapters
- Activities & Initiatives
	- $-$  Education
	- Policy
	- $-$  Standards

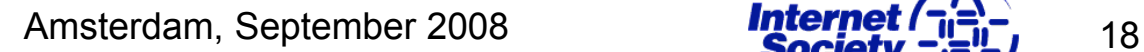

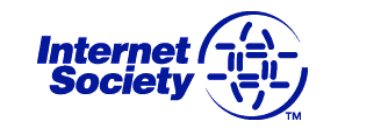

## **What is ISOC?**

- Mission and purpose
	- "To assure the open development, evolution and use of the Internet for the benefit of all people throughout the world."
- Not-for-profit organisation
	- Global, but with a local perspective
		- 84+ ISOC Chapters worldwide, also in this region
		- 26,000+ individual members
		- 100 organisational members

## **Global Membership Global Membership**

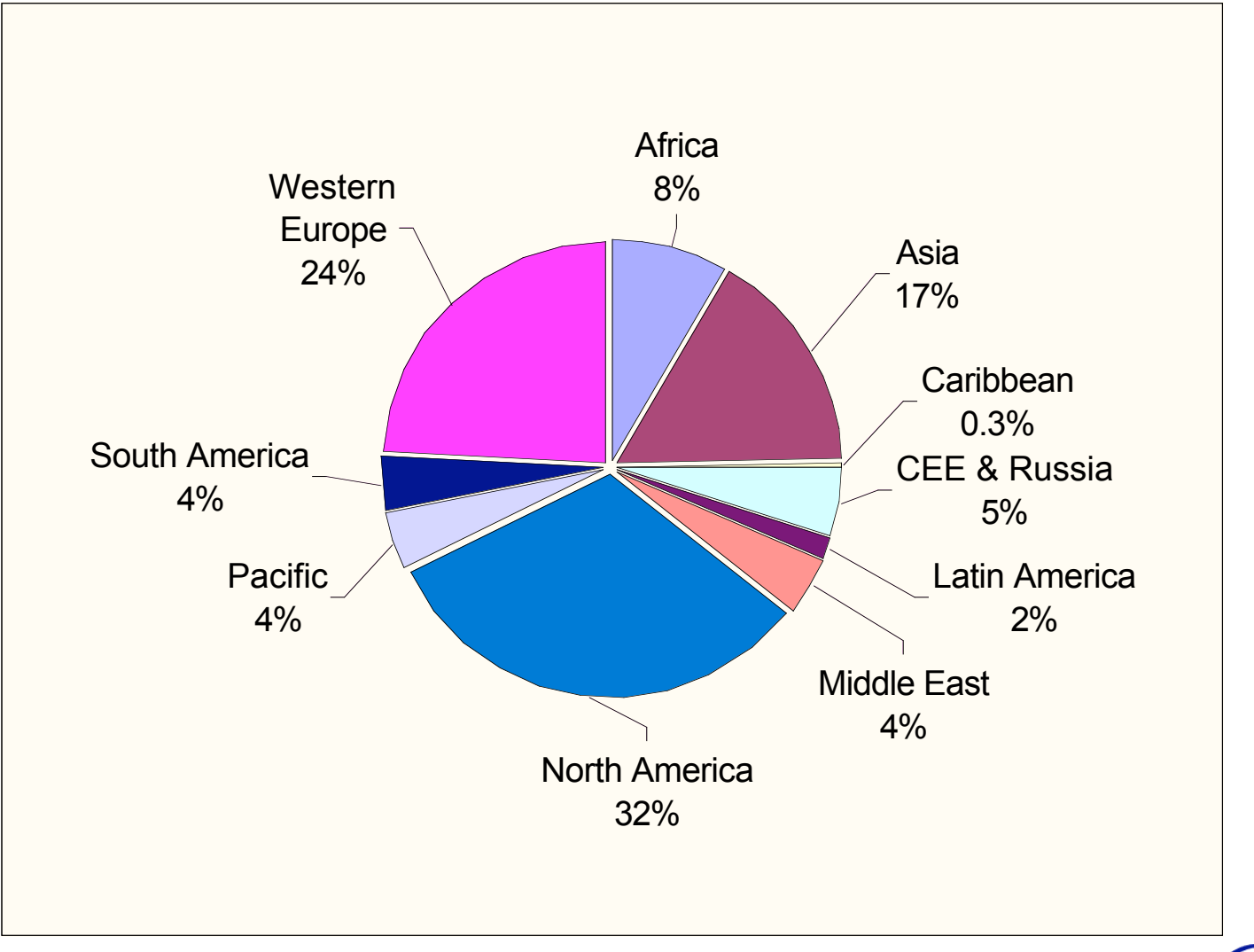

Amsterdam, September 2008 **Internet (-12)** 20

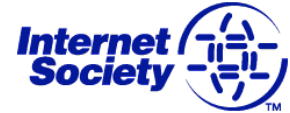

## **ISOC Chapters**

- Mostly volunteer entities supporting ISOC's Mission & **Principles** 
	- Vital to ISOC's "global" reach
	- Important component of ISOC's Strategic Operating Plan
- Serve interests of local community
	- Organise activities/events/education locally
	- $-$  Provide services in local language
	- $-$  Amplify ISOC efforts locally/regionally
- Provide local perspective back to ISOC

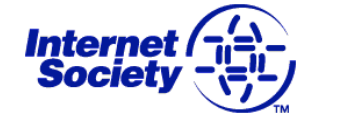

# **ISOC Chapters**

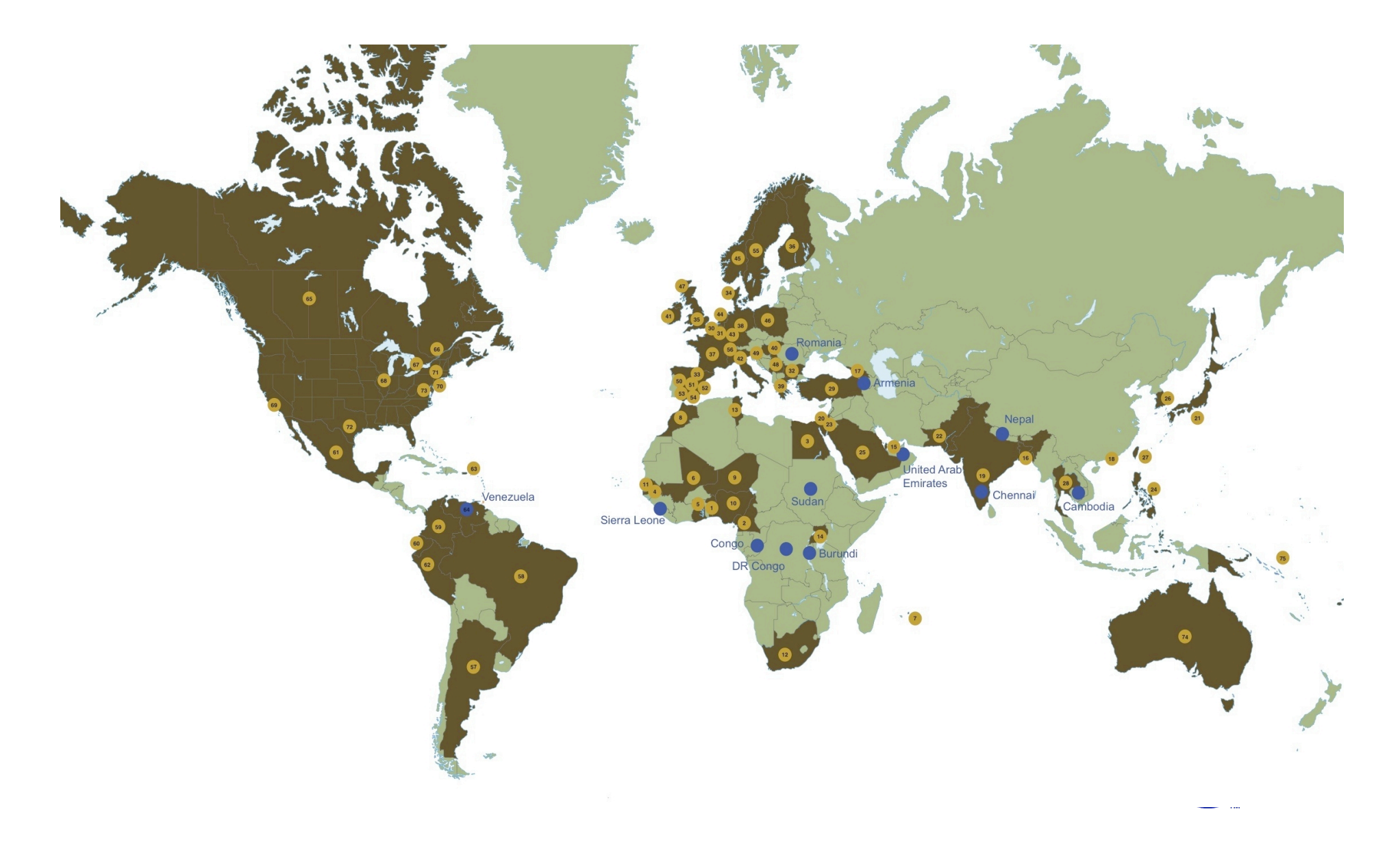

## **What Makes the What Makes the Internet Society Unique?**

- $\cdot$  Focus is the Internet
	- Education, Standards, Policy
- Organisational home of the Internet Engineering Task Force (IETF) Engineering Task Force (IETF)
- Enable capacity and technical community building throughout the world
- Key player in Internet policy
	- Particularly in the Internet Governance Forum

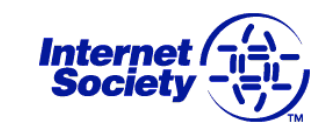

## **What does ISOC do?**

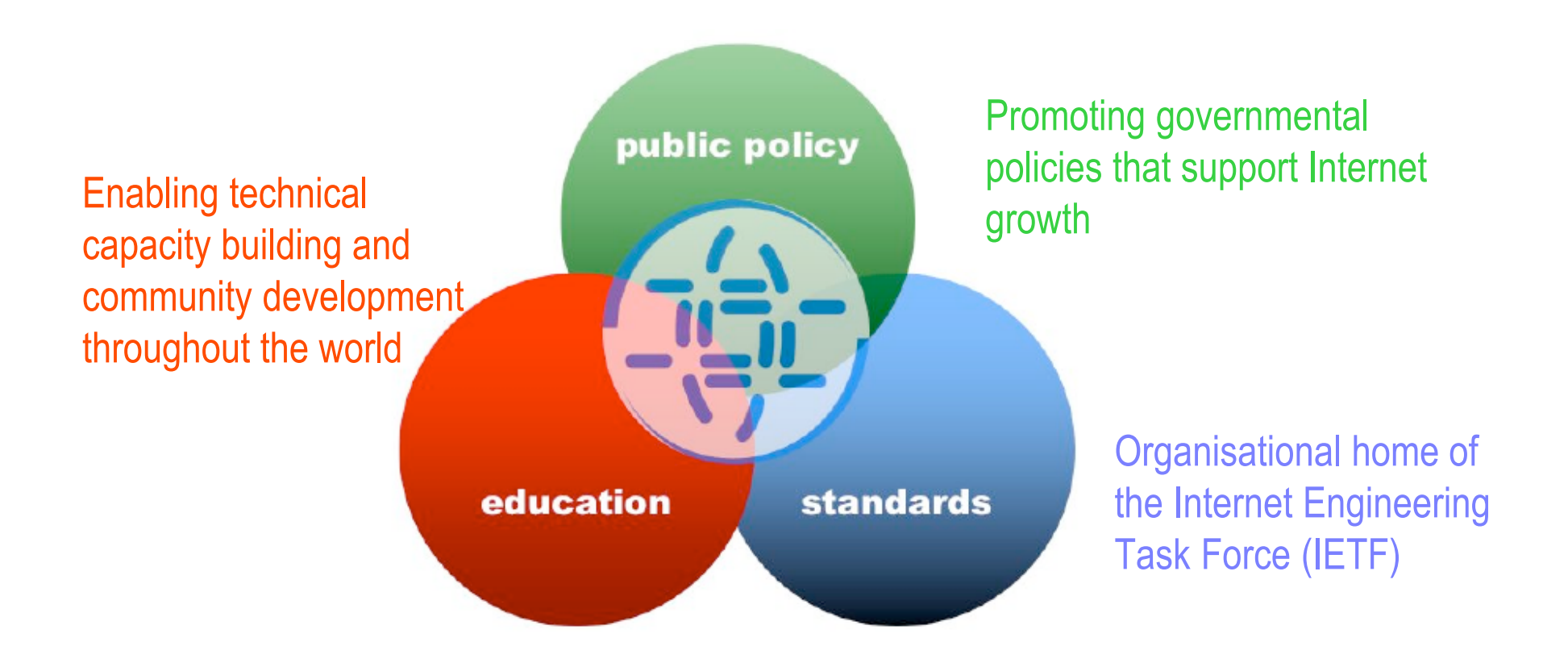

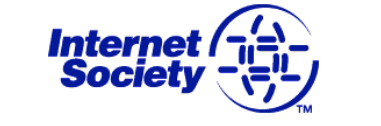

## **ISOC's Activities**

- Education
	- $-$  Transfer of technical knowledge
	- $-$  Technical workshops, presentations
	- Support of local/regional initiatives and community building
- Policy
	- $-$  Education of policy & decision makers
	- Building bridge between Technology and Policy
	- $-$  Defending the 'Internet Model' (bottom-up)
- Support for Internet Standards
	- Umbrella organisation for the Internet Engineering Task Force (IETF)
	- $-$  Financial, administrative and legal support

Amsterdam, September 2008 **25 Internet [Fig.** 25

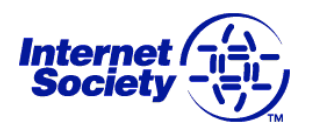

## **Education Activities - Highlights**

- Regional Bureaus (Africa, Latin America, Asia-Pacific)
- Support for Regional Operators Fora (e.g. SANOG, MENOG)
	- $-$  Fellowship support, help to find speakers etc.
- $\cdot$  ccTLD Workshops
	- Hands-on technical training & tutorials for ccTLD operators
- ISOC Fellowship to IETF
- Workshop Resource Center

## **Education Activities**

- Support for regional \*NOGs (e.g.SANOG or MENOG)
	- Fellowships for individuals to attend regional operators meetings & technical training sessions
- $\cdot$  INET regional conferences
	- Focus on Internet technology & policy issues of regional interest  $&$  importance are the focus
- $\cdot$  ccTLD workshops and tutorials
	- Hands-on technical training & tutorials for ccTLD operators
- Research/development small grants
	- Support for regional grants programs & ICT projects
- Miscellaneous workshop support

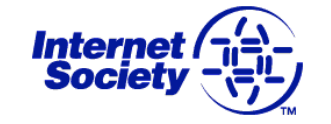

## **Education Publications & Resources**

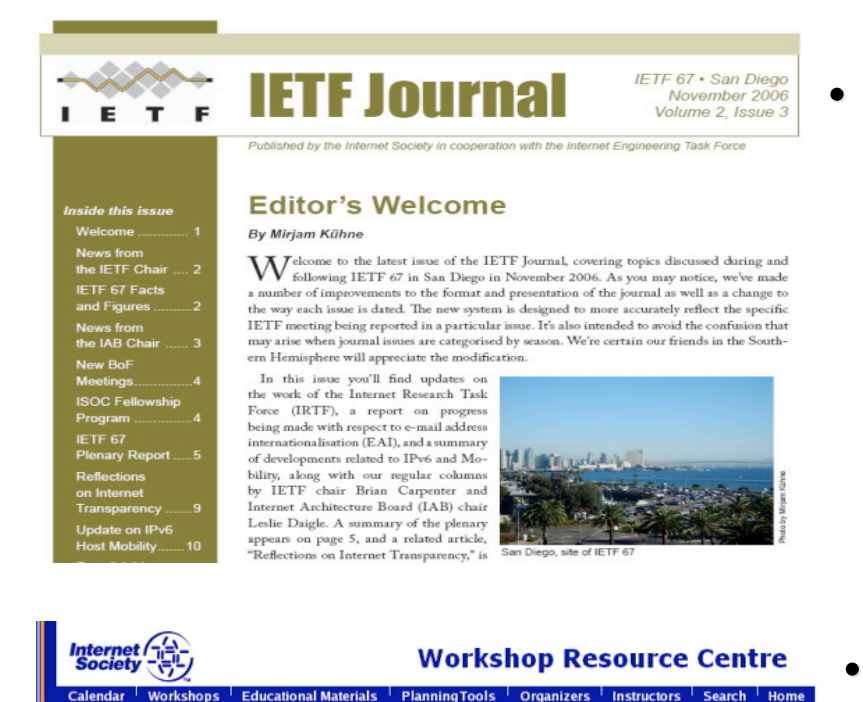

#### Welcome to the Internet Society Workshop Resource Centre

This web site provides a repository for sharing network training materials as well as a range of planning tools and information for trainers on how to set up and organise workshops. It also provides access to a directory of trainers and their competences and encourages interaction between members of the training community. The Internet Society Workshop Resource Centre is one of the many education initiatives supported by the Internet Society.

#### On this web site you can:

- . Upload and download teaching materials for network technology workshops
- See or update our complete calendar of upcoming events
- . View a list of network workshop sites hosted on this server . Find tools and checklists to plan educational programs
- · Search for potential workshop instructors
- . Review archived presentations and teaching materials from various events around the world
- . Participate in on-line planning discussions for upcoming events
- . Obtain peer review for your lab exercises and curriculum
- Locate sources for lab equipment and technical books
- . And find other related services

#### **IFTF** Journal

- A review of what's happening in the world of Internet standards with a focus on the activities of IETF Working Groups
- Highlights hot issues being discussed in **IETF meetings and IETF mailing lists**
- Published 3 times per year
- **http:// http://ietfjournal.isoc.org**
- **Workshop Resource Centre** 
	- On-line repository of presentations and materials from Internet conferences worldwide
	- Managed by NSRC
	- Improvements planned for 2008
	- **http:// http://ws.edu.isoc.org**

Amsterdam, September 2008 **28 Internet (Fig. 28** 28

Create Account | Recover Password | Loc

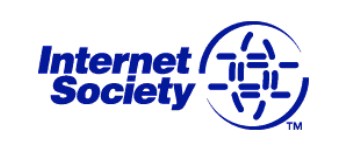

## **ISOC Policy Activities - Highlights**

- Publications on various Internet related topics
- **INET** conferences
	- $-$  Education of policy & decision makers
	- Bridge between between policy makers and technical technical community community
- Close cooperation with other Internet organisations
	- RIR's, ICANN, Operators Operators Groups
- Active role in WSIS and now IGF
- Defending the "Internet Model"
	- bottom-up industry self-regulation and decision making

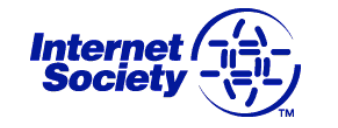

## **Internet Governance Forum (IGF)**

- Established as a result of the WSIS process
	- $-$  Bridging the "digital divide"
- "Multi-stakeholder" forum
	- Governments, private sector, & civil society on equal footing
	- $-$  Not a decisional body, no oversight, no duplication
- Capacity building and development
	- Access, security, multilingual/local content & critical Internet resources resources
- Meets annually, next meeting Rio, Brazil Nov 12-15
	- IGF 2008 hosted by Indian Government in December
- Remote participation www.intgovforum.org

Amsterdam, September 2008 **10 Amster 1998** 

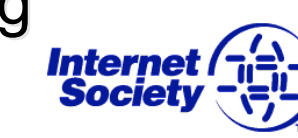

## **IGF – Key Success Criteria**

- Ensure fullest multi-stakeholder participation
- $\cdot$  Focus, focus
	- $-$  IGF will only be successful if it has a clear, focused and defined defined agenda
	- Issue focus should be in those areas that impact access to and availability of the Internet
- Minimise costs
	- Account for personnel and financial constraints
	- Limit organisational structures and meetings
- $\cdot$  Share, inform, collaborate
	- Promote best practice and expertise sharing
	- Amsterdam, September 2008 **10 Amster 1997** – Leverage existing organisations and knowledge base

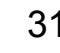

## **Standards Activities: IETF Support**

- Began at IETF request in 1996
- Organisational home for the IETF
- Legal umbrella & Insurance
- Financial support
	- RFC Editor
	- $-$  IETF chair
	- Internet Administrative Director Internet Administrative Director

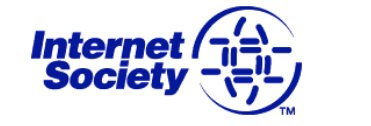

## **ISOC Fellowship Program to IETF**

- At the IETF standards for the Internet are developed
- Aims of fellowship programme
	- $-$  Raise global awareness of the IETF
	- Allow for better understanding and participation by technical experts from developing countries
	- $-$  Provide opportunity for engineers around the world to meet people working in the same field
	- Foster cooperation and collaboration
- First pilot in May 2006

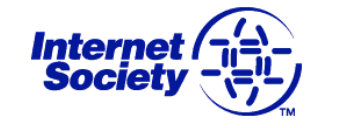

## **Mentorship Program & Follow Up**

- Every fellow paired with a mentor
	- $-$  Experienced IETF participant
	- $-$  Working in the same area of interest
	- $-$  Preparing the fellow before the meeting
	- $-$  Helping the fellow during the meeting (chose WG mtgs. to attend, introduce to people etc.)
- $\cdot$  Fellows mailing list
	- $-$  Follow-up from time to time (Alumni network)
- Evaluation forms for fellows & mentors
- Must engage in "experience sharing" project on returning to home country

Amsterdam, September 2008 **10 Fernet (Fig. 34** 

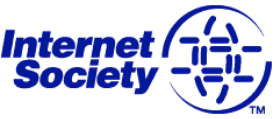

## **Application and Selection**

- Application process for IETF 70 & 71 has just closed
	- http://www.isoc.org/educpillar/fellowship http://www.isoc.org/educpillar/fellowship
- Competitive application process
	- $-$  Over 200 applications received
	- Many from academic community
- Past fellows:
	- IETF 68: LK, PK, MX, KE, TN
	- IETF 69 NP, MN, UY, CO

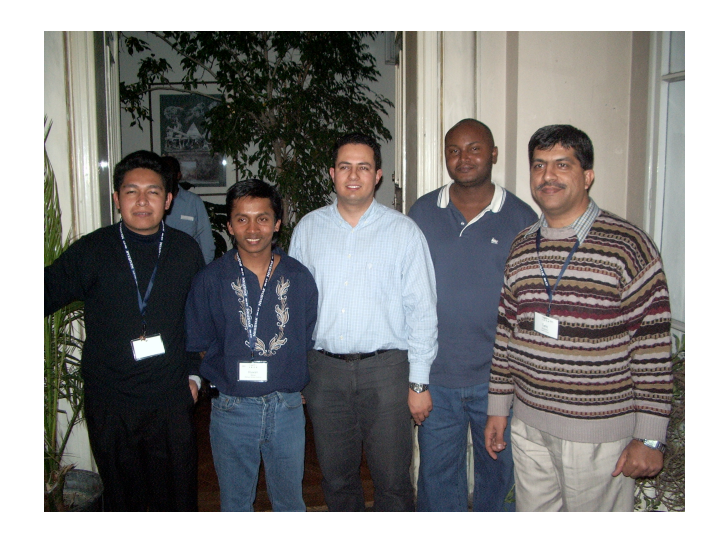

Amsterdam, September 2008 **10ternet [**  $\frac{1}{2}$  |  $\frac{1}{2}$  |  $\frac{35}{2}$ 

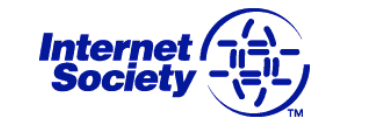

### **A Few of the People We Reach A Few of the People We Reach…**

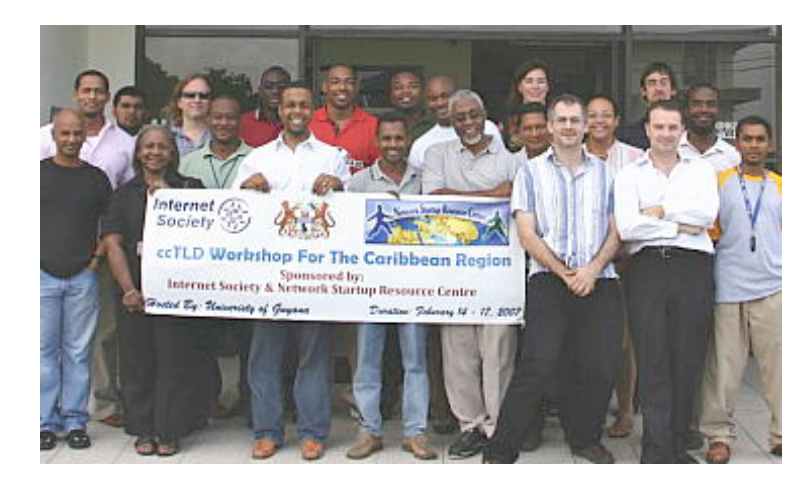

Students and instructors, ccTLD Workshop in Guyana, Feb. 2007

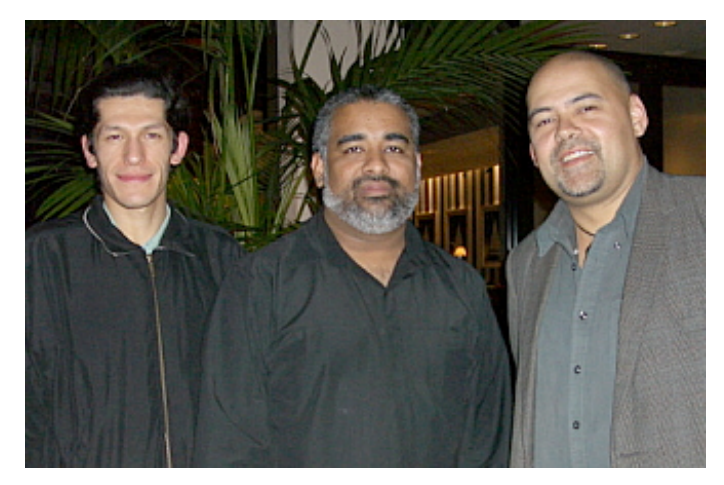

ISOC Fellows at IETF 67 (L to R): Azael Fernandez Alcantara (Mexico), Alfred Prasad (Fiji), and Laupue Raymond Hughes (Samoa)

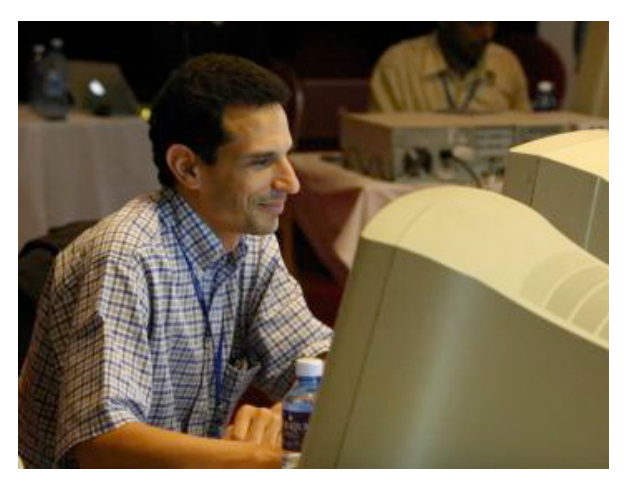

ccTLD Workshop in Nairobi, Kenya, Sept. 2005

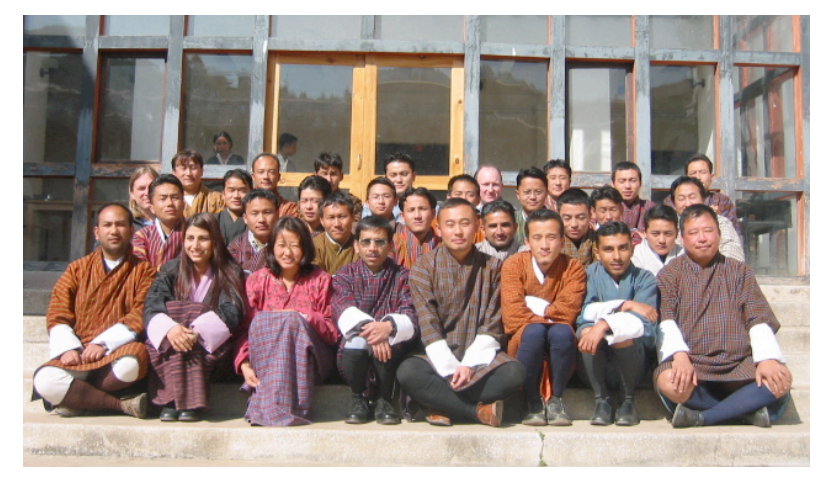

Pre-SANOG Workshop Participants, Bhutan Jan. 2005

Amsterdam, September 2008 **Internet (مَثَّلَ)** 36

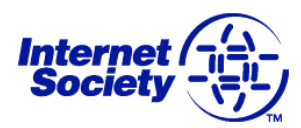

## **Other Resources**

- **http:// http://www.isoc.org www.isoc.org**
- **http://ietfjournal.isoc.org http://ietfjournal.isoc.org**

• **http://ws.edu.isoc.org/ http://ws.edu.isoc.org/**

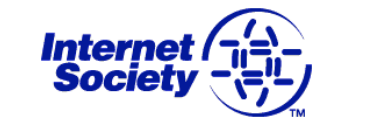